# Контрольная работа Решить задачи по предмету **«**Экономический анализ**»**

# Задание **1.**

# Анализ фондоотдачи основных производственных фондов

1. Оценить влияние факторов, связанных с эффективностью использования основных фондов, на выполнение плана выпуска продукции. Используя данные таблицы 1, рассчитать показатели фондоотдачи основных производственных фондов. Исходные данные для решения задачи

Табл. 1.

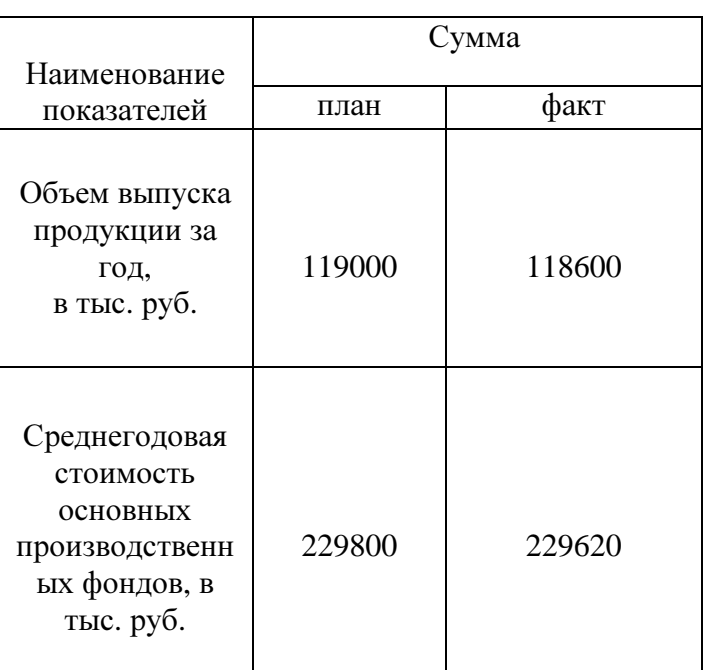

Результаты расчетов отразить в следующей аналитической таблице: Анализ фондоотдачи основных производственных фондов

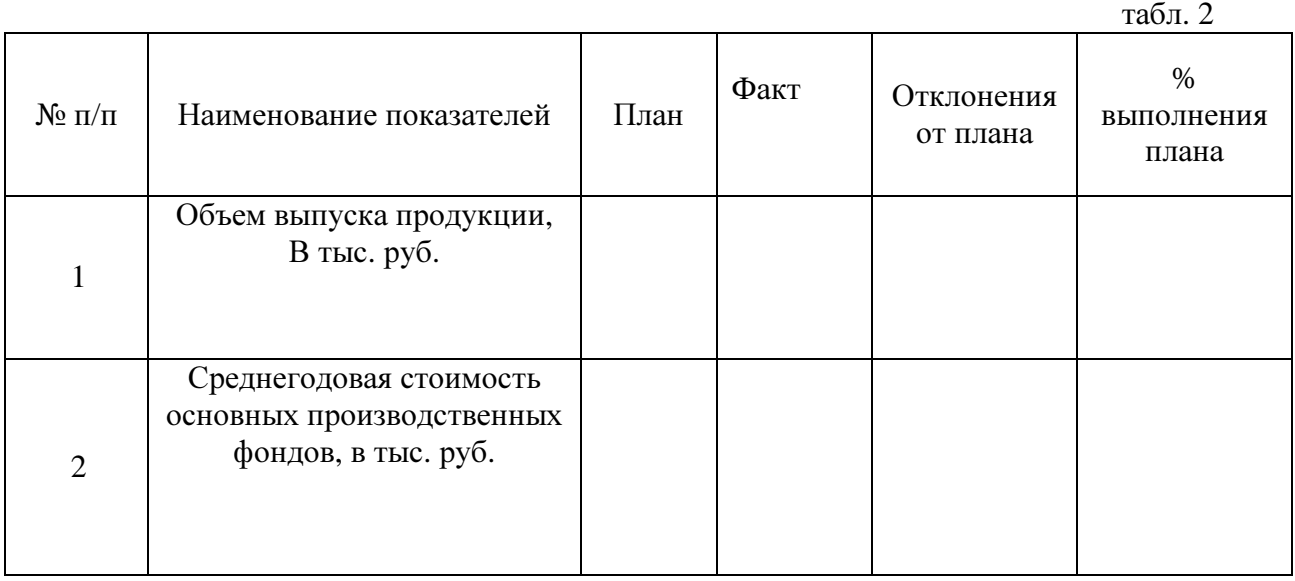

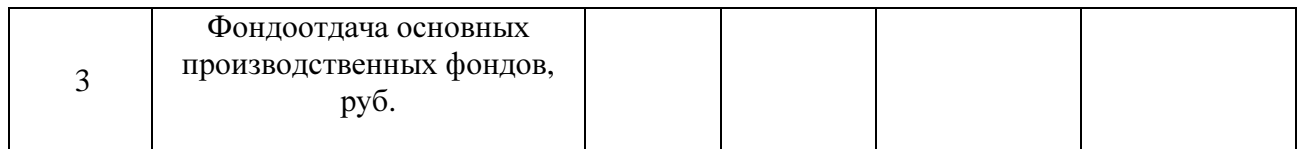

2. Построить факторную модель для оценки влияния различных факторов 1 группы на выполнение производственной программы (объема выпуска продукции):

1-я группа факторов – эффективность использования основных производственных фондов (среднегодовая стоимость фондов, фондоотдача).

Факторный анализ провести тремя методами: методом цепных подстановок, способом разниц и интегральным методом.

3. Сделать выводы по результатам факторного анализа.

### Решение**:**

1. Проведём расчёты в таблице:

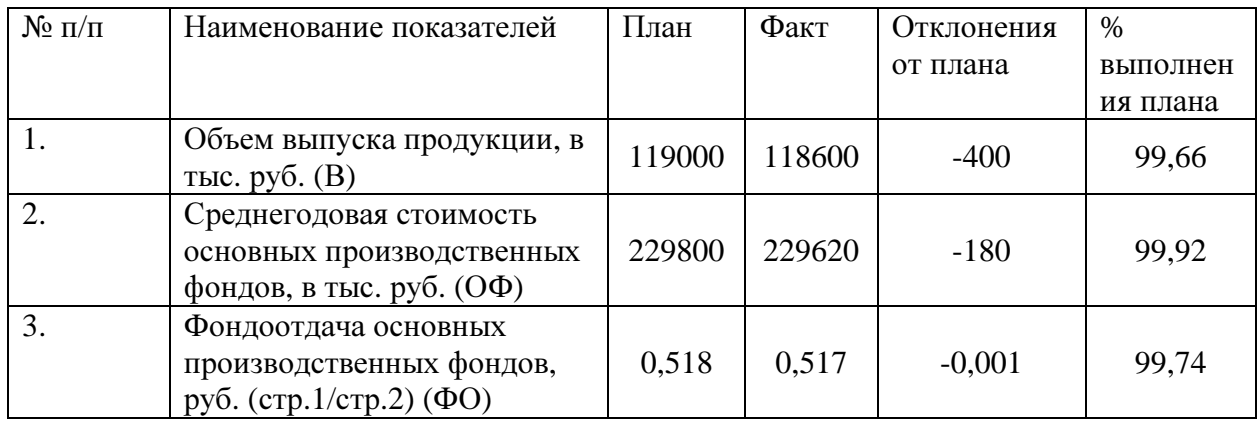

2. Проведём факторный анализ методом цепных подстановок:

1) Определим влияние изменения стоимости основных фондов на объём выпуска продукции:

 $B_{\text{O}\Phi} = O\Phi_1 * \Phi O_0 = 229620 * 0,518 = 118906,8$  TbIc. руб.

 $\Delta B_{\rm O\Phi} = B_{\rm O\Phi} - B_0 = 118906.8 - 119000 = -93.2$  TbIC. руб.

2) Определим влияние изменения фондоотдачи на объём выпуска продукции:

 $\Delta B_{\Phi O} = B_1 - B_{O\Phi} = 118600 - 118906,8 = -306,8$  тыс. руб.

Проведём факторный анализ методом разниц:

1) Определим влияние изменения стоимости основных фондов на объём выпуска продукции:

 $\Delta B_{\rm O\Phi} = \Delta O \Phi^* \Phi O_0 = (-180)^* 0,518 = -93,2$  Tыс. руб.

2) Определим влияние изменения фондоотдачи на объём выпуска продукции:

 $\Delta B_{\phi O} = O \Phi_1 * \Delta \Phi O = 229620 * (-0.001) = -306.8$  TbIc. руб.

Проведём факторный анализ интегральным способом:

1) Определим влияние изменения стоимости основных фондов на объём выпуска продукции:

 $\Delta B_{\Omega_{00}} = \Delta O \Phi^* \Phi O_0 + 0.5^* \Delta O \Phi^* \Delta \Phi O = (-180)^* 0.518 + 0.5^* (-180)^* (-0.001) = -93.15$  Tbic. pyo.

2) Определим влияние изменения фондоотдачи на объём выпуска продукции:

 $\Delta B_{\Phi 0} = \Delta \Phi O^* O \Phi_0 + 0.5^* \Delta O \Phi^* \Delta \Phi O = (-0.001)^* 229800 + 0.5^* (-180)^* (-0.001) = -306.85$  Thic. руб.

3. Таким образом, наблюдаются незначительные расхождения в результатах факторного анализа разными способами, но в целом можно сделать вывод, что объём выпуска снизился в основном за счёт снижения фондоотдачи.

## Задание **2.**

#### Анализ материалоотдачи предметов труда

1. Оценить влияние факторов, связанных с эффективностью использования материальных ресурсов, на выполнение плана выпуска продукции

Используя данные таблицы 3, рассчитать показатели материалоотдачи предметов труда.

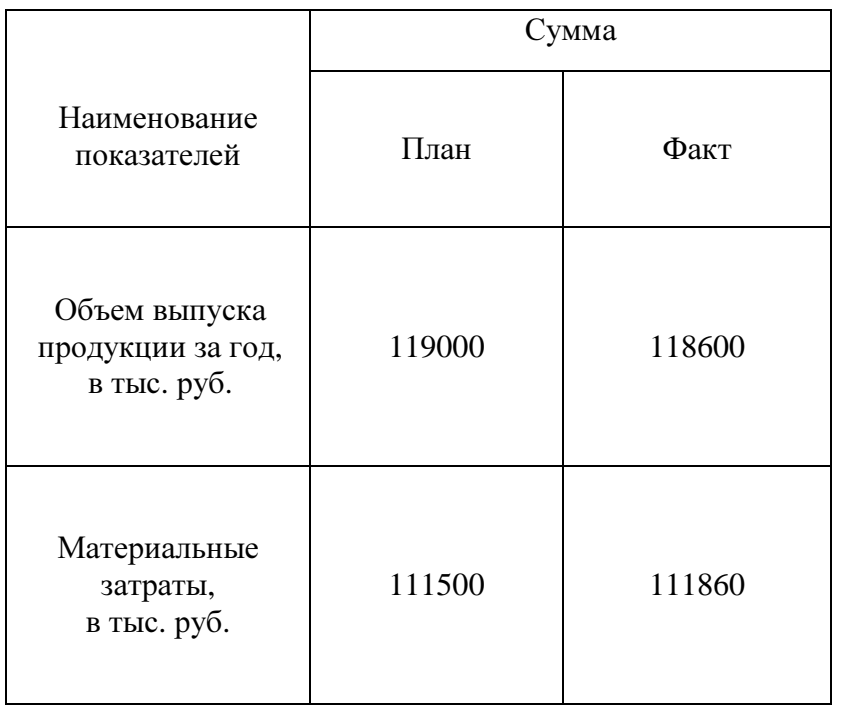

### Исходные данные для решения задачи

табл. 3а

Результаты расчетов отразить в следующей аналитической таблице:

#### Анализ материалоотдачи предметов труда

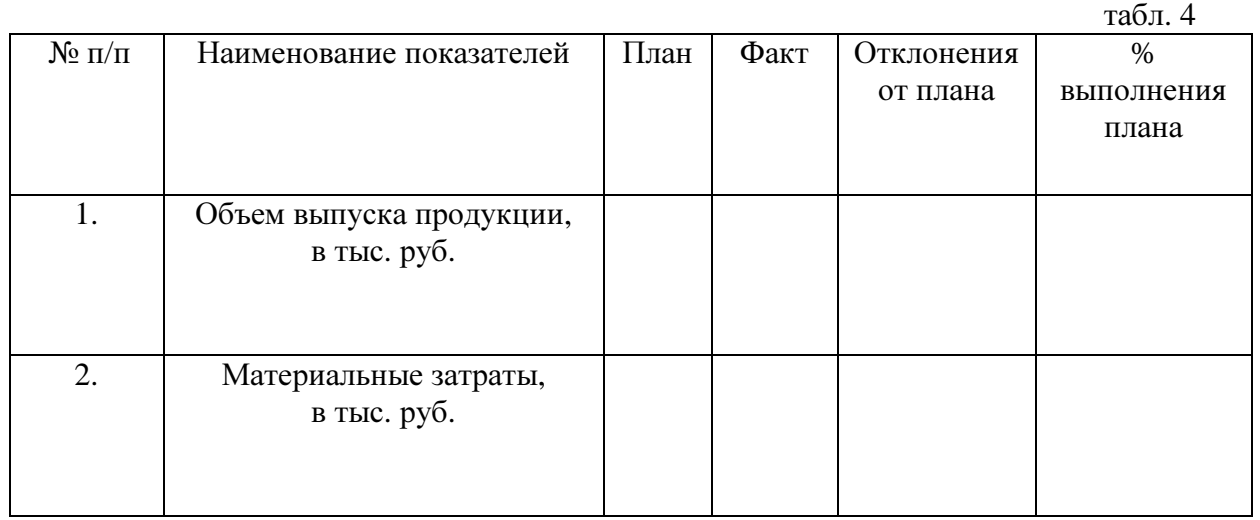

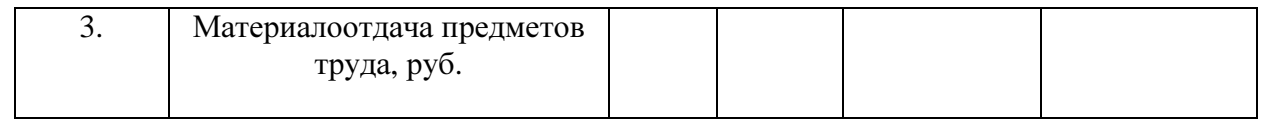

2. Построить факторную модель для оценки влияния различных факторов 2 группы на выполнение производственной программы (объема выпуска продукции):

2-ая группа факторов – эффективность использования материальных ресурсов (материальные затраты, материалоотдачи);

Факторный анализ провести тремя методами: методом цепных подстановок, способом разниц и интегральным методом.

3. Сделать выводы по результатам факторного анализа.

#### Решение**:**

1. Проведём расчёты в таблице:

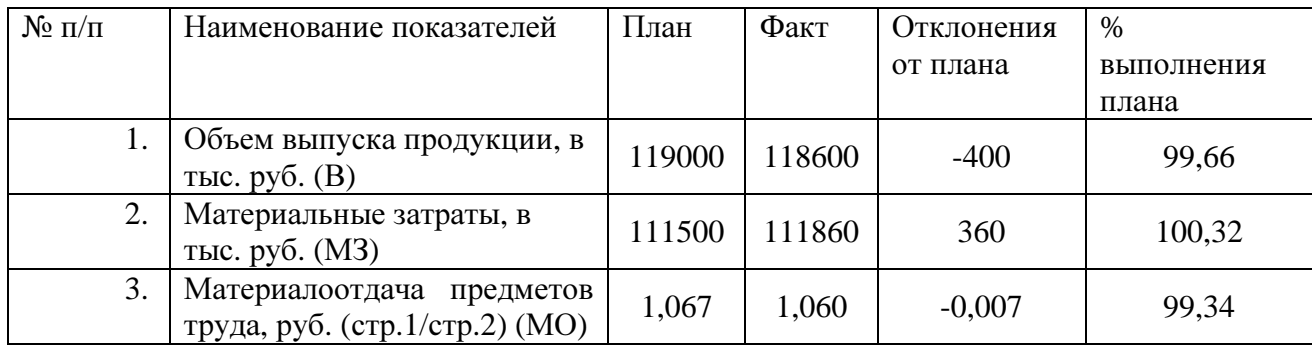

2. Проведём факторный анализ методом цепных подстановок:

1) Определим влияние изменения стоимости материальных затрат на объём выпуска продукции:

 $B_{M3} = M3_1 * MO_0 = 111860 * 1,067 = 119384,2$  тыс. руб.

 $\Delta B_{M3} = B_{M3} - B_0 = 119384, 2 - 119000 = 384, 2$  тыс. руб.

2) Определим влияние изменения материалоотдачи на объём выпуска продукции:

 $\Delta B_{\text{MO}} = B_1 - B_{\text{M3}} = 118600 - 119384.2 = -784.2$  TbIC. руб.

Проведём факторный анализ методом разниц:

1) Определим влияние изменения стоимости материальных затрат на объём выпуска продукции:

 $\Delta B_{\text{M3}} = \Delta M 3^* M O_0 = 360^* 1,067 = 384,2$  тыс. руб.

2) Определим влияние изменения материалоотдачи на объём выпуска продукции:

 $\Delta B_{\text{MO}} = M_1^3* \Delta M_0 = 111860*(-0.007) = -784.2$  тыс. руб.

Проведём факторный анализ интегральным способом:

1) Определим влияние изменения стоимости материальных затрат на объём выпуска продукции:

 $\Delta B_{M3} = \Delta M3*MO_0 + 0.5* \Delta M3* \Delta MO = 360*1,067 + 0.5*360*(-0,007) = -382,86$  TbIc. руб.

2) Определим влияние изменения материалоотдачи на объём выпуска продукции:

 $\Delta B_{\text{MO}} = \Delta M O^* M 3_0 + 0.5^* \Delta M 3^* \Delta M O = (-0.007)^* 111500 + 0.5^* 360^* (-0.007) = -782.86$  TbIC. руб.

3. Таким образом, наблюдаются незначительные расхождения в результатах факторного анализа разными способами, но в целом можно сделать вывод, что на объём выпуска продукции положительное влияние оказал прирост материальных затрат, а отрицательное – снижение материалоотдачи.

# Задание **3.**

### Анализ производственной программы**.**

Оценить влияние факторов, связанных с эффективностью использования трудовых ресурсов, на выполнение плана выпуска продукции.

Используя данные таблицы 5, рассчитать показатели производительности труда.

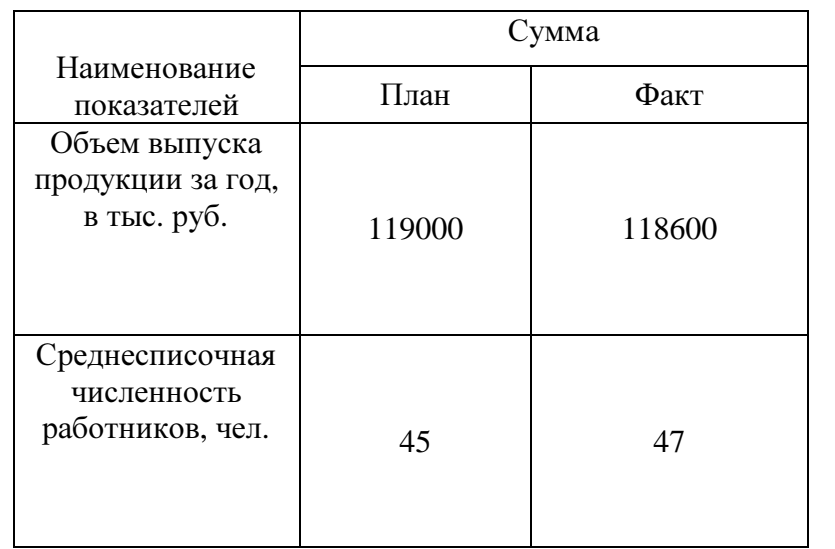

#### Исходные данные для решения задачи

табл. 5

Результаты расчетов отразить в следующей аналитической таблице:

#### Анализ производительности труда

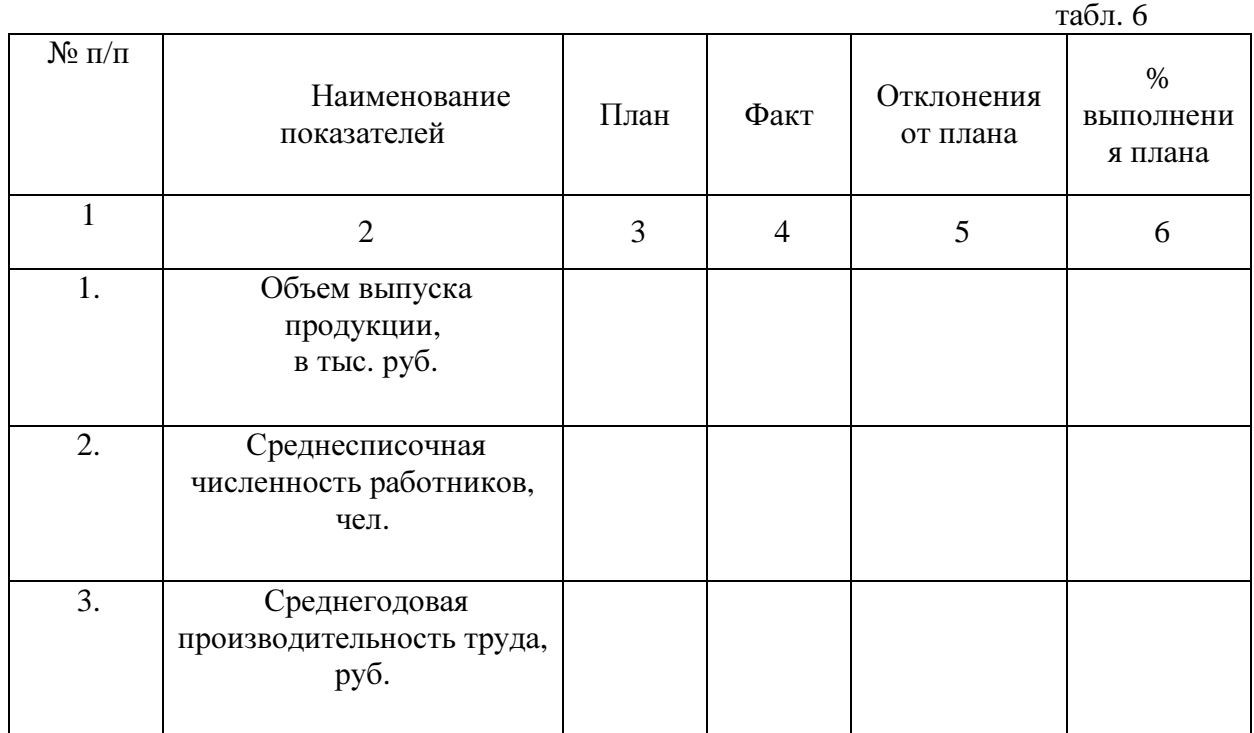

2. Построить факторную модель для оценки влияния различных факторов 3 группы на выполнение производственной программы (объема выпуска продукции):

3-ая группа факторов – эффективность использования трудовых ресурсов (численность работников и производительность их труда);

Факторный анализ провести тремя методами: методом цепных подстановок, способом разниц и интегральным методом.

3. Сделать выводы по результатам факторного анализа.

#### Решение**:**

Проведём расчёт в таблице:

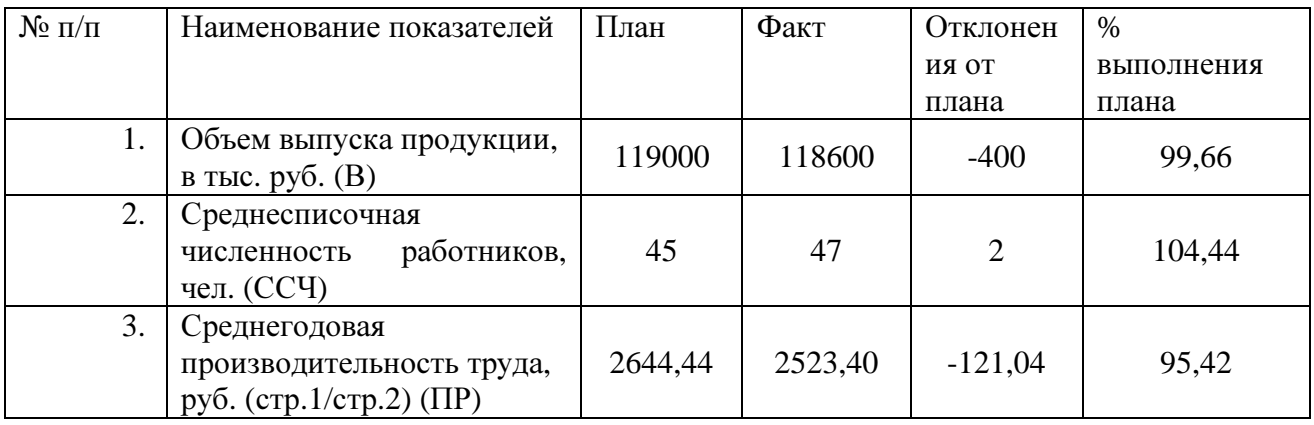

2. Проведём факторный анализ методом цепных подстановок:

1) Определим влияние изменения среднесписочной численности работников на объём выпуска продукции:

 $B_{CC} = CCV_1 * TIP_0 = 47 * 2644,44 = 124288.9$  Tыс. руб.

 $\Delta B_{\text{CCV}} = B_{\text{CCV}} - B_0 = 124288.9 - 119000 = 5288.89$  Tbic. pv6.

2) Определим влияние изменения производительности труда на объём выпуска продукции:

 $\Delta B_{\text{HP}} = B_1 - B_{\text{CCY}} = 118600 - 124288.9 = -5688.89$  Tbic. руб.

Проведём факторный анализ методом разниц:

1) Определим влияние изменения среднесписочной численности работников на объём выпуска продукции:

 $\Delta B_{CC} = \Delta C C V^* \Pi P_0 = 2^* 2644,44 = 5288,89$  тыс. руб.

2) Определим влияние изменения производительности труда на объём выпуска продукции:

 $\Delta B_{\text{HP}} = \text{CC}V_1 \cdot \Delta \Pi P = 47 \cdot (-121,04) = -5688,89 \text{ TbIC. } \text{py6}.$ 

Проведём факторный анализ интегральным способом:

1) Определим влияние изменения среднесписочной численности работников на объём выпуска продукции:

 $\Delta B_{CC} = \Delta CCV^* \Pi P_0 + 0.5^* \Delta CCV^* \Delta \Pi P = 2^* 2644.44 + 0.5^* 2^* (-121.04) = 5167.84$  TbIc. руб.

2) Определим влияние изменения производительности труда на объём выпуска продукции:

 $\Delta B_{\text{HP}} = \Delta \Pi P^* CC\P_0 + 0.5^* \Delta CC\P^* \Delta \Pi P = (-121.04)^* 45 + 0.5^* 2^* (-121.04) = -5567.84$  The pyo.

3. Таким образом, наблюдаются незначительные расхождения в результатах факторного анализа разными способами, но в целом можно сделать вывод, что на объём выпуска продукции положительное влияние оказал рост среднесписочной численности работников, а отрицательный – снижение производительности труда.